## Installation and licensing

In this section, you will learn about the system requirements, basic concepts, installation and licensing procedures, and how to uninstall and update the plugin.

For more information, see No Magic product installation and licensing.

## Related pages

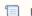

Unknown macro: 'list-children'